# **Impatto dell'aeroporto di Pisa sulla qualità dell'aria: monitoraggio atmosferico, gestione dei dati, automazione della reportistica e diffusione dei risultati**

Tricarico V.(2), Comelli M.(1), Licitra G.(2)

(1) IFAC-CNR, Via Madonna del Piano, 10 - 50019 Sesto Fiorentino (FI), m.comelli@ifac.cnr.it (2) ARPA Toscana, Via Porpora, 22 - 50144 Firenze, v.tricarico@arpat.toscana.it

*Al fine di valutare il contributo del traffico aeroportuale sui livelli di inquinamento atmosferico nella città di Pisa, ARPA Toscana ha effettuato un monitoraggio secondo le metodologie sviluppate da ESCAPE (European Study of Cohorts for Air Pollution Effects). Le campagne di misura sono state condotte all'interno del sedime aeroportuale contemporaneamente in 11 siti collocati lungo le piste e nei punti di manovra, ed in 54 siti distribuiti nell'area urbana, in modo tale da rappresentare le diverse situazioni di carico emissivo (alto, medio e basso traffico) e del grado di urbanizzazione (zona residenziale centro, residenziale periferico e zona rurale). Le campagne sono state svolte in diverse stagioni nel biennio 2011-2012 attraverso campionamento passivo su dosimetri per la misura di BTEX, aldeidi e ossidi di azoto, e analisi con tecniche cromatografiche e spettrofotometriche.*

*Parallelamente alle misure degli inquinanti e delle condizioni meteorologiche sono stati acquisiti, per ogni sito, i volumi e*  la composizione del traffico lungo le strade monitorate e lungo le strade più prossime, le cui emissioni avrebbero potuto *influenzare i livelli di concentrazione misurati. Complessivamente, facendo riferimento ai valori medi orari, giornalieri e annuali previsti dalle norme vigenti, i livelli d'inquinamento rilevati mostrano che l'aeroporto non impatta in maniera rilevante sulla qualità dell'aria dell'ambiente urbano.*

*L'Istituto di Fisica Applicata 'Nello Carrara' del Consiglio Nazionale delle Ricerche (IFAC – CNR) di Firenze, nell'ambito di una convenzione pluriennale con ARPAT, ha implementato il database per la memorizzazione dei dati, le procedure per la generazione automatizzata della reportistica, e il sistema di esposizione dei dati sia su webGIS, sia in ambiente Google Earth.*

# **LA CAMPAGNA DI MONITORAGGIO**

Nel biennio 2011-2012 sono state effettuate campagne di misura in diverse stagioni dell'anno al fine di cogliere la variabilità stagionale (estate, autunno e inverno, oltre ad una primaverile per il solo NO2), attraverso campionamento passivo su dosimetri (fig. 1, a sinistra e al centro) per la misura di BTEX (benzene, toluene, etilbenzene, para-meta-orto xilene), aldeidi e NO<sub>2</sub> (biossido di azoto) e successive analisi con tecniche cromatografiche e spettrofotometriche (fig. 1, a destra). La validazione dei risultati è stata garantita anche attraverso l'utilizzo di alcuni dosimetri opportunamente collocati in prossimità delle centraline della Rete Regionale della Qualità dell'Aria gestite da ARPAT, per consentire il confronto dei risultati con dati certificati in maniera indipendente.

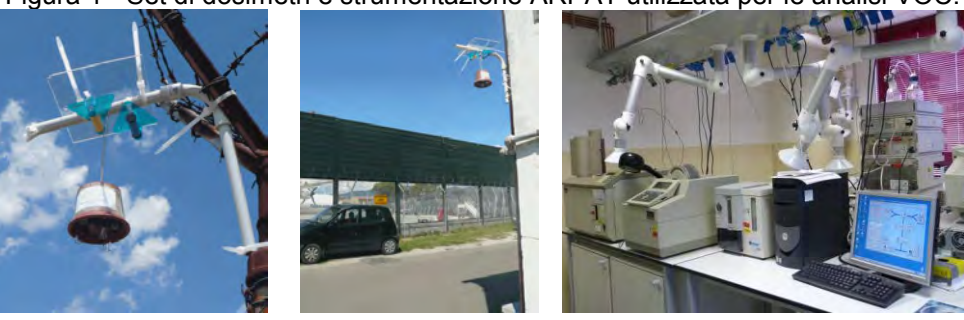

Figura 1 - Set di dosimetri e strumentazione ARPAT utilizzata per le analisi VOC.

Le campagne sono state condotte all'interno del sedime aeroportuale contemporaneamente in 11 siti collocati lungo le piste e nei punti di manovra, oltre che in 54 siti (fig. 2, a sinistra) distribuiti in modo tale da coprire l'intera area indagata e rappresentare le diverse situazioni del carico emissivo (alto, medio e basso traffico), oltre che del grado di urbanizzazione (zona residenziale centro, residenziale periferico e zona rurale).

In base alle caratteristiche definite nel manuale Escape [1], i 54 siti si suddividono in 2 *Regional Background*, 39 *Traffic Site* e 13 *Urban Background*.

Grazie alla collaborazione del Dipartimento di Epidemiologia del Servizio Sanitario Regionale Regione Lazio, attraverso modelli LUR (*Land Use Regression*) [2, 3, 4, 5] è stata realizzata una mappa di distribuzione degli ossidi di azoto per la città di Pisa (fig. 2, a destra). I modelli LUR, infatti, partendo dalla concentrazione in punti di misura ben identificati e dalla conoscenza di variabili predittive, prevedono la stima della concentrazione dell'inquinante in altre locazioni diverse dai siti di campionamento in modo da coprire l'intera area da esaminare.

Figura 2 - Vista generale dei siti (52 urbani, 2 extraurbani, 11 all'interno del sedime aeroportuale, a sinistra) e mappa di distribuzione delle concentrazioni di NO<sub>2</sub> [\(modello LUR, a destra\).](http://wwwredazione.arpat.toscana.it/editor/resolveuid/1a56dc9f21b0733639cc91cc6f8c218e)

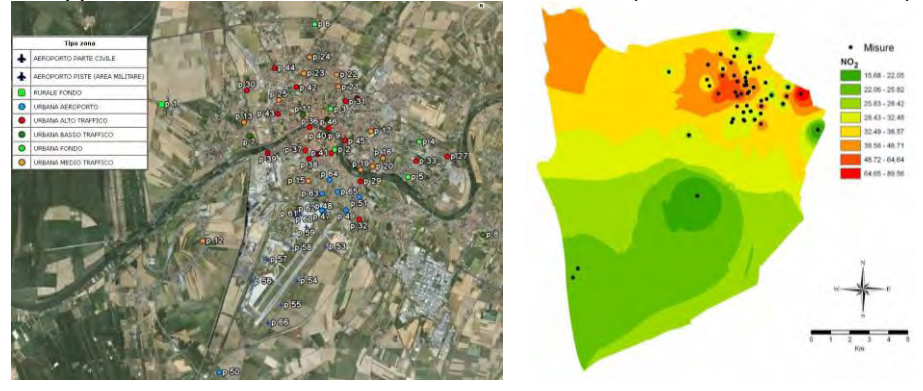

In occasione delle ultime due campagne di monitoraggio, in collaborazione con l'Università di Firenze - dipartimento di Chimica e la società Alitec s.r.l. sono state svolte misure di polveri sottili presso l'aeroporto di Pisa lungo la pista, per evidenziare attraverso tecniche di *Light scattering* e spettroscopia di emissione atomica (ICP-AES) non solo le dimensioni del particolato, ma anche la sua speciazione chimica.

La specifica strumentazione è stata allocata in due laboratori mobili (appartenenti alla Provincia di Pisa e all'Università di Firenze) posizionati nel sito più prossimo possibile alla pista e nella zona di più frequente atterraggio, dove fosse possibile campionare le polveri generate in questa fase dall'usura degli pneumatici e dei freni che contengono metalli caratteristici. Ciò è stato possibile grazie alla collaborazione dell'Aeronautica Militare (46<sup>a</sup> Brigata Aerea) che ha messo a disposizione una cabina elettrica per l'alimentazione, oltre che i siti all'interno dell'area aeroportuale di sua competenza.

Figura 3 - Evoluzione temporale del numero di particelle (suddivise in tre classi dimensionali) misurate con l'OPC a risoluzione di 1 minuto e atterraggi e decolli (indicati dalle linee nere verticali).

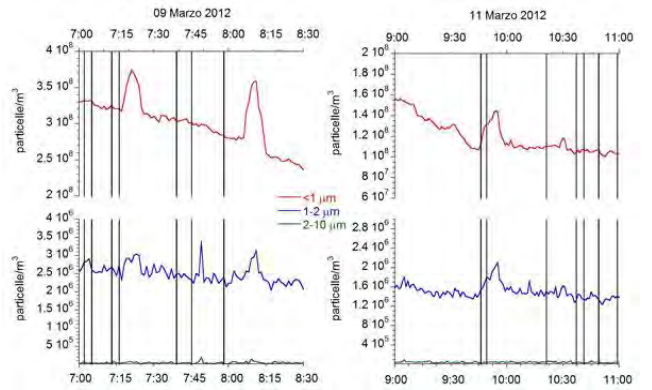

L'opportunità di effettuare un monitoraggio in continuo del particolato atmosferico in estrema prossimità della pista, anche con sensori innovativi, ha consentito di evidenziare la significativa variabilità nel brevissimo termine dei livelli di inquinamento in corrispondenza alle operazioni di volo: nelle misure di PM è emerso, infatti, un notevole incremento di particelle ultrafini durante le fasi di atterraggio e decollo degli aerei (fig. 3).

# **LA GESTIONE DEI DATI**

Inizialmente i valori relativi alle concentrazioni di inquinanti erano organizzati in un foglio di calcolo, soluzione non ottimale al fine di gestire i dati, generare la reportistica ed esporre i risultati.

È stato implementato un database, basato su DBMS PostgreSQL con estensione PostGIS, in cui la normalizzazione ha permesso di gestire in maniera ottimizzata i dati, eliminando le ridondanze e possibili errori. L'estensione geometrica ha consentito di avvalersi degli strumenti lato server sviluppati e già in uso presso ARPAT e IFAC per esportare i dati in formato KML, compatibile con l'ambiente di visualizzazione di Google Earth.

# **L'IMPLEMENTAZIONE DEL DATABASE**

All'interno del database contenente i dati relativi all'aria sono state create le tabelle con i dati relativi a:

- siti di campionamento (informazioni relative al posizionamento dei dosimetri, riferimenti a foto, schede PDF e tipo zona);
- tipologie di zona di interesse (Urbana Aeroporto, Aeroporto Piste (Area Militare), Aeroporto Parte Civile, Rurale Fondo, Urbana Fondo, Urbana Basso Traffico, Urbana Medio Traffico, Urbana Alto Traffico);
- concentrazioni di inquinanti (riferimento a sito e campagna di misura, concentrazioni di inquinanti ottenute successivamente alle analisi di laboratorio);
- traffico (riferimento a sito e campagna di misura, valori di traffico misurati suddivisi per tipologia di veicolo);
- direzione ed intensità del vento.

Sono state predisposte 5 viste (ossia query i cui risultati possono essere utilizzati alla stregua di tabelle): 4 per le singole campagne (nella prima per i soli valori di  $NO<sub>2</sub>$ ), contenenti concentrazioni e indici associati a ciascuna tipologia di inquinante per l'intera campagna e per ciascun sito, ed una riassuntiva di tutte le campagne contenente le concentrazioni medie di inquinante e l'indice, calcolato sia per singolo inquinante sia complessivo di tutti gli inquinanti, per ciascun sito.

L'utilizzo delle viste ha permesso di determinare dinamicamente indici e concentrazioni medie ricorrendo al linguaggio SQL, rendendo possibile l'interrogazione da parte dei sistemi di esportazione dei dati. In questo modo è stato possibile ricavare le mappe con gli indici associati a ciascun sito per singolo inquinante, complessivo, per campagna e riassuntivo per tutte le campagne.

### **LA GENERAZIONE DELLE ROSE DEL VENTO**

Per visualizzare i dati relativi al vento (direzione ad intervalli di 10° ed intensità misurate, nel corso delle campagne, ad intervalli di mezz'ora), è stato sviluppato un apposito algoritmo tramite il quale i valori registrati sono stati importati nel database e raggruppati in 16 settori, dell'ampiezza di 22,5°, e per ciascuno è stato riportato il numero di occorrenze per le sei classi di velocità individuate. Sono state considerate anche le calme di vento, alle quali non è possibile associare alcuna direzione e che sono particolarmente sfavorevoli alla dispersione degli inquinanti.

Figura 4 - Visualizzazione in Google Earth delle rose del vento nelle varie campagne.

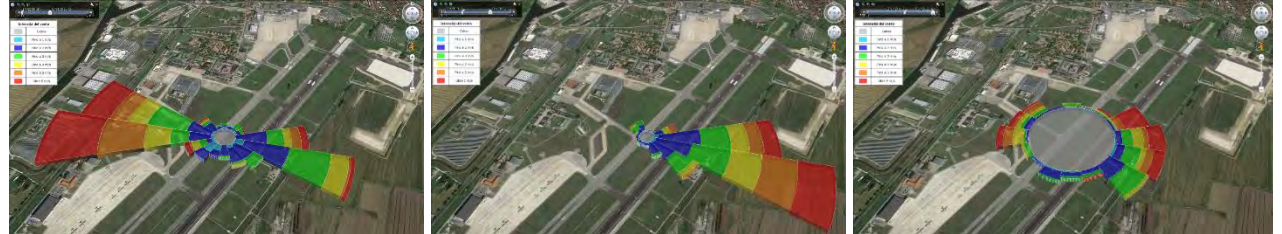

La gestione tramite un DBMS dotato di estensione geografica ha permesso di associare, ad ogni classe di ciascun settore, un'opportuna geometria in modo tale da poter visualizzare in ambiente GIS (e quindi con le direzioni dei settori opportunamente orientate rispetto la cartografia di riferimento) le rose dei venti in cui l'ampiezza dei settori risulta proporzionale al numero di ricorrenze della relativa classe di velocità in ciascun settore.

Avendo associato ad ogni dato un intervallo temporale di validità (corrispondente al periodo della campagna di misura), è possibile sfruttare la timeline di Google Earth (fig. 4) per visualizzare, contestualmente ai dati relativi ai punti di misura, le relative rose del vento senza che queste si sovrappongano.

#### **LA DEFINIZIONE DI INDICI QUALITATIVI**

Per facilitare la lettura e l'interpretazione visuale dei risultati, sono stati elaborati per ciascuna campagna degli indici qualitativi assegnati ai siti per singola famiglia di inquinanti.

Gli indici sono stati calcolati considerando il limite normativo, qualora vigente, individuando nove classi di ampiezza uguale, partendo dal valore zero fino al valore limite. Il valore 10 è assegnato al superamento del limite.

Il D. Lgs. 155/2010 impone i valori limite per le concentrazioni nell'aria ambiente di biossido di azoto e benzene ma non per la formaldeide e le aldeidi in generale, in quanto ritenute per lo più inquinanti indoor.

Al valore guida assegnato dall'OMS alla formaldeide come limite di riferimento per la protezione della salute umana in ambienti indoor di 100 µg/m<sup>3</sup> (come media su 30 minuti), è stato applicato un fattore cautelativo pari a 5 per l'esposizione a lungo termine, assegnando la concentrazione di 20  $\mu$ g/m<sup>3</sup> come limite superiore per la concentrazione delle aldeidi (espresse come formaldeide).

Per ogni sito è stato poi calcolato un indice complessivo (fig. 5), determinato come media pesata degli indici relativi ai singoli inquinanti.

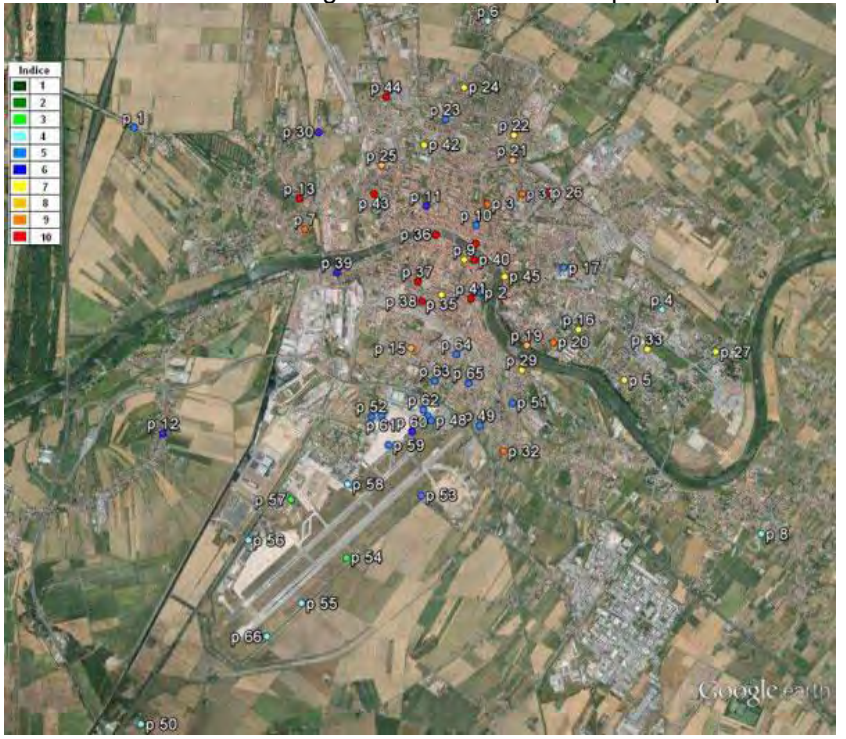

Figura 5 - Visualizzazione in Google Earth dell'indice complessivo per ciascun sito.

# **L'ESPOSIZIONE DEI RISULTATI**

La gestione dei dati tramite un database normalizzato, in cui i punti di monitoraggio sono memorizzati come entità geometriche, ha consentito di implementare una procedura per la generazione automatizzata di schede riepilogative associate ad ogni punto di misura.

In ogni scheda sono presenti 4 pagine, relative a:

- mappa con vista d'insieme e dettaglio per il singolo punto di misura, nonché una scheda riassuntiva con i dettagli del sito;
- le foto relative al punto di monitoraggio, scattate da 4 direzioni;
- la caratterizzazione del traffico nelle *nearest street*, per ogni campagna, e la localizzazione del sito su carta tecnica;
- il riepilogo delle concentrazioni per le 3 famiglie di inquinanti (ossidi di azoto, aldeidi e BTEX), il valore assunto dall'indice per l'inquinante di riferimento  $(NO<sub>2</sub>, formaldeide e)$ benzene) per ogni campagna, e l'indice riassuntivo del sito per tutte le campagne.

Figura 6 - Schede sito in PDF, generate automaticamente a partire dai dati in archivio.

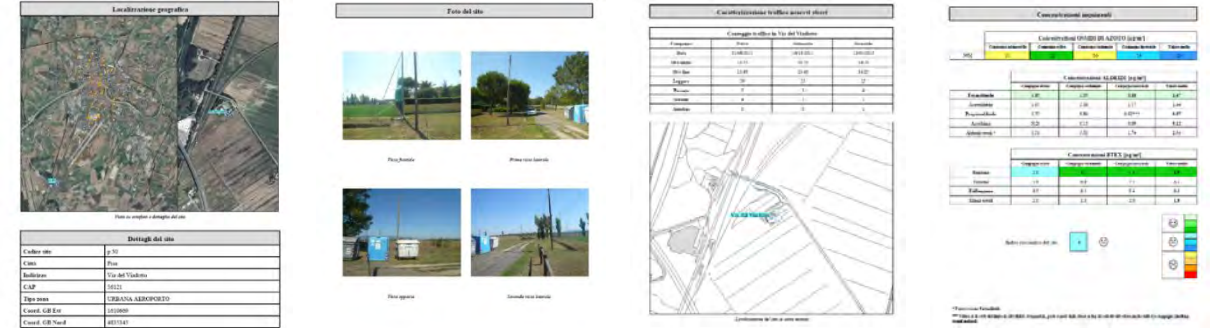

# **VISUALIZZAZIONE IN WEBGIS E GOOGLE EARTH**

L'archiviazione dei dati tramite estensione spaziale PostGIS permette l'immediata esposizione tramite webGIS [6] basato su p.mapper (in questo caso utilizzato in intranet dai tecnici ARPAT per avere sotto controllo l'esatto posizionamento dei punti di misura, le concentrazioni di inquinante e gli indici associati a ciascun sito), nonché l'esportazione in formato KML grazie ad un programma appositamente sviluppato [7], consentendo inoltre all'operatore di personalizzare il layout grafico.

Figura 7 - Visualizzazione su webGIS (a sinistra) di indice complessivo e rosa del vento, e in Google Earth (a destra): menu dei layer, legenda e dati associati a ciascun sito.

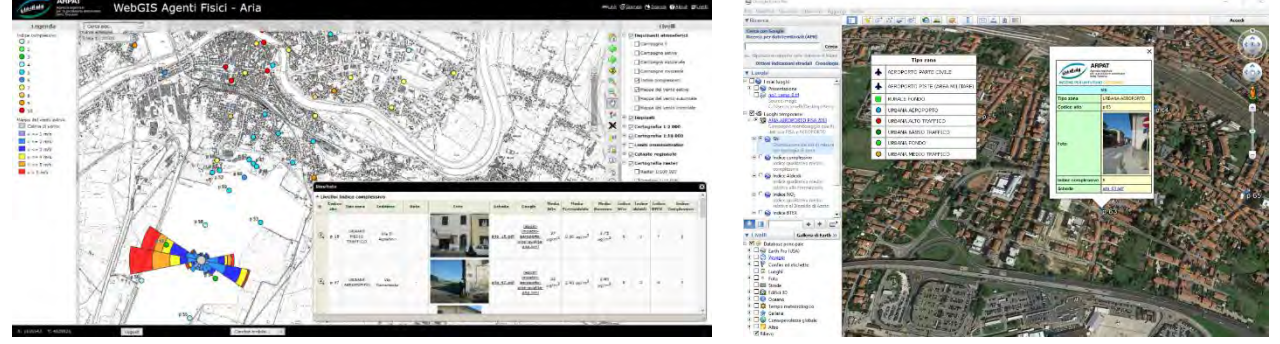

Interrogando i layer si apre una finestra che riporta i dati relativi al punto di monitoraggio, la foto, i link alle schede sito in PDF [8] e al file KML [9] per la navigazione in Google Earth.

La distribuzione al pubblico di dati in formato KML, consistente in un file da caricare localmente sul proprio dispositivo (PC, tablet o smartphone) pone il problema dell'aggiornamento dei dati successivo alla prima distribuzione. Questo è stato risolto utilizzando un sistema di esposizione basato su più livelli di file KML:

- il primo è quello cui il pubblico ha accesso diretto: contiene uno splash screen con i riferimenti generali al progetto e un link a un file residente sul server;
- il secondo è costituito da file residenti sul server, puntati dal primo file, che generano il menu di navigazione, aggiornabile in caso di necessità, e puntano i file di terzo livello;

 il terzo livello è costituito dai file che contengono i dati, residenti sul server dell'Agenzia: questi sono aggiornabili in caso di correzioni o nuovi dati, e sono visualizzati sui dispositivi degli utenti.

In un sistema del genere, va fatta notare la possibilità di imporre un accesso selettivo ai dati grazie al meccanismo di autenticazione del webserver Apache: dati sensibili o provvisori possono essere messi a disposizione di un insieme limitato di utenti privilegiati, che vi accedono tramite username e password.

# **CONCLUSIONI**

Il confronto dei dati urbani con quelli registrati nel sedime aeroportuale, ha fornito una misura dell'apporto dato dall'attività aeroportuale alla qualità dell'aria: complessivamente i livelli d'inquinamento rilevati mostrano che l'aeroporto non impatta in maniera rilevante sulla qualità dell'aria dell'ambiente urbano, se si fa riferimento ai valori medi orari, giornalieri e annuali previsti dalle norme vigenti. Sia per le aldeidi che per i BTEX, infatti, in conformità con quanto riscontrato per l'NO2, le concentrazioni misurate all'interno del sedime aeroportuale e nelle zone limitrofe ad esso sono sempre inferiori a quelle rilevate nei siti urbani sia di alto traffico, sia di medio-basso traffico e di fondo urbano.

Non è stata individuata una correlazione tra particolato e il numero dei voli, per rilevazioni con risoluzione di 12 ore (il particolato è risultato sostanzialmente correlato a fattori meteorologici).

Nelle misure di PM con elevata risoluzione temporale (1 minuto) ottenuti dal contatore ottico di particelle è emerso un notevole incremento di particelle ultrafini durante le fasi di atterraggio e decollo degli aerei.

L'utilizzo di opportuni software di archiviazione ha reso possibile gestire i dati in maniera efficiente, limitando possibili errori dovuti alle operazioni degli utenti e consentendo di disporre sia di un accesso tramite webGIS, sia di una procedura per l'esportazione in formato KML. È stata automatizzata la produzione dei report associati a ciascun sito, e sono stati collegati dinamicamente agli ambienti di visualizzazione. Grazie a questo meccanismo integrato, per la prima volta ARPA Toscana ha distribuito al pubblico i risultati di misure ed elaborazioni in formato adatto all'importazione in Google Earth, garantendone la fruibilità tramite i più moderni dispositivi e migliorando l'accesso dell'utente al dato ambientale.

#### **Bibliografia**

[1] European Commission Seventh Framework Programme Theme ENV.2007.1.2.2.2. European cohort on air pollution Project number: 211250, http://www.escapeproject.eu/

[2] Hoek G., Beelena R., de Hoogh K., Vienneaub D., Gulliverc J., Fischer P., Briggs D., *A review of land-use regression models to assess spatial variation of outdoor air pollution. Atmospheric Environment*, 42(3):7561- 7578, 2008.

[3] Brauer M., Hoek G. et al., *Estimating long-term average particulate air pollution concentrations: Application of traffic indicators and geographic information systems*. Epidemiology, 14(2):228-239, 2003.

[4] Rosenlund M., Forastiere F., Stafoggia M., Porta D., Perucci M., Ranzi A., Nussio F., Perucci CA., *Comparison of regression models with land-use and emissions data to predict the spatial distribution of traffic-related air pollution in Rome*. J Expo Sci Environ Epidemiol. 2008 Mar;18(2):192-9.

[5] Hänninen O., Zauli-Sajani S., De Maria R., Lauriola P., Jantunen M., *Integrated ambient and microenvironment model for estimation of PM<sup>10</sup> exposures of children in annual and episode settings*. Environmental Modeling and Assessment, 2009.

[6] Comelli M., Licciardello C., Palazzuoli D., Nolli M., Bartoli S., Adinolfi A., *[La divulgazione del dato](http://www.phidel.it/pdf/p_019.pdf)  [ambientale attraverso un sistema webGIS basato su p.mappe](http://www.phidel.it/pdf/p_019.pdf)*r, Controllo ambientale degli agenti fisici: nuove prospettive e problematiche emergenti - Vercelli, 24-27 marzo 2009.

[7] Adinolfi A., Andreuccetti D., Chiari C., Comelli M., Iacoponi A., Licitra G., Siervo B., Zoppetti N., *[Ottimizzazione della georeferenziazione dei dati ambientali toscani per la visualizzazione su piattaforma](http://www.phidel.it/pdf/p_025.pdf)*  [Google Earth](http://www.phidel.it/pdf/p_025.pdf), Atti 13<sup>a</sup> Conferenza Nazionale ASITA, 1-4 dicembre 2009, Fiera del Levante, Bari.

[8]<http://www.arpat.toscana.it/monitoraggio-qualita-aria-aeroporto-pisa-2013>

[9] [http://www.arpat.toscana.it/monitoraggio-qualita-aria-aeroporto-pisa-2013/monitoraggio-qualita-aria](http://www.arpat.toscana.it/monitoraggio-qualita-aria-aeroporto-pisa-2013/monitoraggio-qualita-aria-aeroporto-pisa-2013.kml)[aeroporto-pisa-2013.kml](http://www.arpat.toscana.it/monitoraggio-qualita-aria-aeroporto-pisa-2013/monitoraggio-qualita-aria-aeroporto-pisa-2013.kml)